# **D4 Project** Open and collaborative network monitoring

https://www.d4-project.org/

2019/12/06

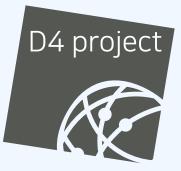

Team CIRCL

- CSIRTs (or private organisations) build their own honeypot, honeynet or blackhole monitoring network
- Designing, managing and operating such infrastructure is a tedious and resource intensive task
- Automatic sharing between monitoring networks from different organisations is missing
- Sensors and processing are often seen as blackbox or difficult to audit

- Based on our experience with MISP<sup>1</sup> where sharing played an important role, we transpose the model in D4 project
- Keeping the protocol and code base simple and minimal
- Allowing every organisation to control and audit their own sensor network
- Extending D4 or encapsulating legacy monitoring protocols must be as simple as possible
- Ensuring that the sensor server has no control on the sensor (unidirectional streaming)
- Don't force users to use dedicated sensors and allow flexibility of sensor support (software, hardware, virtual)

https://github.com/MISP/MISP

# (SHORT) HISTORY

- D4 Project (co-funded under INEA CEF EU program) started -1st November 2018
- D4 encapsulation protocol version 1 published 1st
   December 2018
- v0.1 release of the D4 core<sup>2</sup> including a server and simple D4 C client - 21st January 2019
- First version of a golang D4 client<sup>3</sup> running on ARM, MIPS, PPC and x86 - January 2019
- First Analyzers Spring 2019
- Client Generator Summer 2019

<sup>2</sup>https://www.github.com/D4-project/d4-core
<sup>3</sup>https://www.github.com/D4-project/d4-goclient/

# (SHORT) HISTORY

| Release                          | Date          |
|----------------------------------|---------------|
| AIL-framework-v1.5               | Apr. 26, 2019 |
|                                  |               |
| AIL-framework-v2.1               | Aug. 14, 2019 |
| analyzer-d4-balboa-vo.1          | Aug. 19, 2019 |
| analyzer-d4-passivedns-v0.1      | Apr. 5, 2019  |
| analyzer-d4-passivessl-0.1       | Apr. 25, 2019 |
| analyzer-d4-pibs-v0.1            | Apr. 8, 2019  |
| BGP-Ranking-1.0                  | Apr. 25, 2019 |
| BGP-Ranking-1.1                  | Aug. 19, 2019 |
| d4-core-v0.1                     | Jan. 25, 2019 |
| d4-core-vo.2                     | Feb. 14, 2019 |
| d4-core-vo.3                     | Apr. 8, 2019  |
| d4-goclient-vo.1                 | Feb. 14, 2019 |
| d4-goclient-vo.2                 | Apr. 8, 2019  |
| d4-sensor-generator-vo.1         | Aug. 22, 2019 |
| d4-server-packer-0.1             | Apr. 25, 2019 |
| IPASN-History-1.0                | Apr. 25, 2019 |
| IPASN-History-1.1                | Aug. 19, 2019 |
| sensor-d4-tls-fingerprinting-0.1 | Apr. 25, 2019 |
|                                  |               |

#### see https://github.com/D4-Project

## **D4 OVERVIEW**

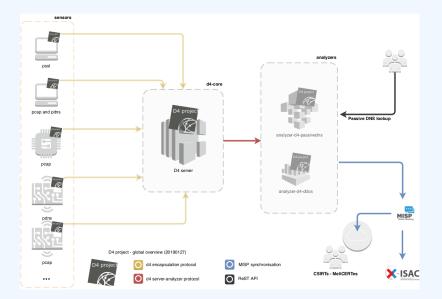

## **D4 OVERVIEW - CONNECTING SENSOR NETWORKS**

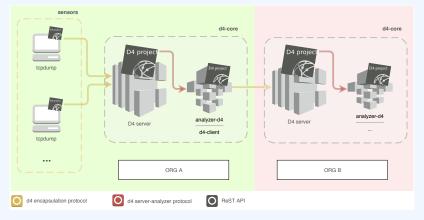

https://d4-project.org/2019/06/17/sharing-between-D4-sensors.html

- Passive DNS collection
- Passive SSL collection
- AIL collection
- Correlations, CTI
- DDoS Detection

## **D4 OVERVIEW: DDOS**

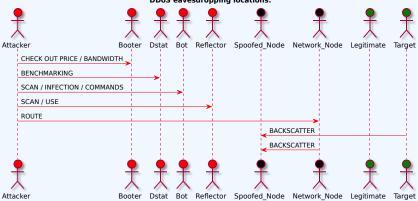

DDoS eavesdropping locations.

https://d4-project.org/2019/08/29/state-of-the-art-DDoS.html

CIRCL hosts a server instance for organisations willing to contribute to a public dataset without running their own D4 server:

- ✓ Blackhole DDoS
- ✓ Passive DNS
- ✓ Passive SSL
- Gene<sup>4</sup> / WHIDS<sup>5</sup> (sysmon)
- Maltrail<sup>6</sup>
- BGP mapping
- egress filtering mapping
- Radio-Spectrum monitoring: 802.11, BLE, GSM, etc.

<sup>4</sup>https://github.com/oxrawsec/gene
<sup>5</sup>https://github.com/oxrawsec/whids
<sup>6</sup>https://github.com/stamparm/maltrail

## **D4 ENCAPSULATION PROTOCOL**

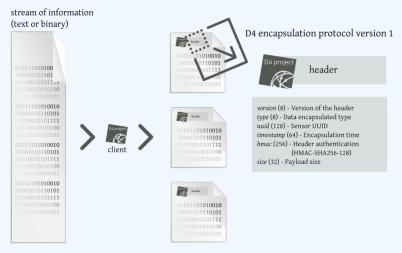

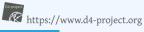

| Name      | bit size | Description                              |
|-----------|----------|------------------------------------------|
| version   | uint 8   | Version of the header                    |
| type      | uint 8   | Data encapsulated type                   |
| uuid      | uint 128 | Sensor UUID                              |
| timestamp | uint 64  | Encapsulation time                       |
| hmac      | uint 256 | Authentication header (HMAC-SHA-256-128) |
| size      | uint 32  | Payload size                             |

| Туре | Description                          |
|------|--------------------------------------|
| 0    | Reserved                             |
| 1    | pcap (libpcap 2.4)                   |
| 2    | meta header (JSON)                   |
| 3    | generic log line                     |
| 4    | dnscap output                        |
| 5    | pcapng (diagnostic)                  |
| 6    | generic NDJSON or JSON Lines         |
| 7    | generic YAF (Yet Another Flowmeter)  |
| 8    | passivedns CSV stream                |
| 254  | type defined by meta header (type 2) |

D4 header includes an easy way to **extend the protocol** (via type 2) without altering the format. Within a D4 session, the initial D4 packet(s) type 2 defines the custom headers and then the following packets with type 254 is the custom data encapsulated.

```
{
    "type": "ja3-jl",
    "encoding": "utf-8",
    "tags": [
        "tlp:white"
    ],
    "misp:org": "5b642239-4db4-4580-adf4-4ebd950d210f"
}
```

- D4 core server<sup>7</sup> is a complete server to handle clients (sensors) including the decapsulation of the D4 protocol, control of sensor registrations, management of decoding protocols and dispatching to adequate decoders/analysers.
- D4 server is written in Python 3.6 and runs on standard GNU/Linux distribution.

<sup>7</sup>https://github.com/D4-project/d4-core

D4 server reconstructs the encapsulated stream from the D4 sensor and saves it in a Redis stream.

- Support TLS connection
- Unpack D4 header
- Verify client secret key (HMAC)
- check blocklist
- Filter by types (Only accept one connection by type-UUID except: type 254)
- Discard incorrect data
- Save data in a Redis Stream (unique for each session)

After the stream is processed depending of the type using dedicated worker.

- Worker Manager (one by type)
  - Check if a new session is created and valid data are saved in a Redis stream
  - Launch a new Worker for each session
- Worker
  - Get data from a stream
  - Reconstruct data
  - Save data on disk (with file rotation)
  - Save data in Redis. Create a queue for D4 Analyzer(s)

#### Worker custom type (called Worker 2)

- Get type 2 data from a stream
- Reconstruct Json
- Extract extended type name
- Use default type or special extended handler
- Save Json on disk
- Get type 254 data from a stream
- Reconstruct type 254
- Save data in Redis. Create a queue for D4 Analyzer(s)

The D4 server provides a **web interface** to manage D4 sensors, sessions and analyzer.

- Get Sensors status, errors and statistics
- Get all connected sensors
- Manage Sensors (stream size limit, secret key, ...)
- Manage Accepted types
- UUID/IP blocklist
- Create Analyzer Queues

### D4 SERVER - MAIN INTERFACE

| D4 project<br>Home Sensors Status | Server Management                |  |         |                          |
|-----------------------------------|----------------------------------|--|---------|--------------------------|
|                                   | UUD                              |  |         | Types                    |
| 4019794                           | c0bb49e788964718af4dfea4c0ab898c |  |         |                          |
| 47820                             | bbbcf7a43aed47as84bsdc50262f5aba |  | 4046981 | 1: pcap (libpcap 2.4)    |
| 27183                             | 37d2f040fc074aaab2caf49059667525 |  |         |                          |
| 8401                              | 1b06b4ab8a754ef9ae3d4d073b38f0e5 |  | 57243   | 8: passivedns CSV stream |
| 1022                              | de1df62d862b494a830f1f78ec27fca5 |  |         |                          |
|                                   | 2019/05/20                       |  |         | 2019/05/20               |

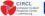

Co-financed by the Connecting Europe Facility of the European Union

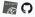

#### **D4 SERVER - SERVER MANAGEMENT**

| Home Sensors S                             |                                     |                                          |                                        |                       |                                              |
|--------------------------------------------|-------------------------------------|------------------------------------------|----------------------------------------|-----------------------|----------------------------------------------|
|                                            | Blacklist IP                        |                                          |                                        | Blacklist UUID        |                                              |
| Blacklist IF<br>IP Address<br>Blacklist IP | Show Blackisted IP                  | Unblacklist IP IP Address Unblacklist IP | Blacklist UUID<br>UUD<br>Bladdist UUID | Manage UUID Blacklist | Unblacklist UUID<br>UUID<br>Unblacklist UUID |
| Header Accepted Types                      |                                     |                                          | Search:                                |                       |                                              |
| Show 10 + entries                          | Description                         | 11 Remo                                  | search:                                | Add New Types         |                                              |
| 1                                          | pcap (libpcap 2.4)                  | Ren                                      | nove Type                              | Add New Type          |                                              |
| 2                                          | meta header (JSON)                  | Ban                                      | поче Туре                              |                       |                                              |
| 4                                          | dracap output                       | Ren                                      | поче Туре                              |                       |                                              |
| 8                                          | passivedns CSV stream               | Ren                                      | nove Type                              |                       |                                              |
| 254                                        | type defined by meta header (type2) | Ren                                      | поче Туре                              |                       |                                              |
| Showing 1 to 5 of 5 entries                |                                     |                                          | Previous 1 Next                        |                       |                                              |
| Show 10 entries                            |                                     |                                          | Search:                                |                       |                                              |
| Type Name                                  | 1: Description                      | 11 Remove Type                           | 11                                     |                       |                                              |
| ja3-ji                                     |                                     | Remove Extended Type                     |                                        |                       |                                              |
| Showing 1 to 1 of 1 entries                |                                     |                                          | Previous 1 Next                        |                       |                                              |

| Analyzer Manaj | pement                                                                                            |            |                     |                                  |                                                                                                    |                                       |
|----------------|---------------------------------------------------------------------------------------------------|------------|---------------------|----------------------------------|----------------------------------------------------------------------------------------------------|---------------------------------------|
| Show 10 e      | entries                                                                                           |            |                     |                                  | Search                                                                                                    |                                       |
| туре — 11      | uuid                                                                                              | 11         | last updated        | 11 Change max size limit         | 11 Analyzer Queue 11                                                                                                    | Add New Analyzer Queue                |
| 1              | 172ea760-37bb-4ff9-bbf3-b6cbde945a32                                                              | ۲          | 2019-05-20 14:14:23 | 10000 🛞 Change Max Size          | <b>2</b> 10001                                                                                                    | 32 Analyzer usid                      |
| 8              | 6072x072-bfaa-4395-9bb1-cdb3b470d715                                                              | ۲          | 2019-05-20 14:14:57 | 10000 🗍 Change Max Size          | <ul> <li>Image: Image: Ima</li></ul> | Optional Description Add New Analyzer |
| Showing 1 to 2 | of 2 entries                                                                                      |            |                     |                                  | Previous 1 Next                                                                                                    |                                       |
| Show 10 •      | entries                                                                                           |            |                     |                                  | Search                                                                                                    |                                       |
| Type Name      | [ wid                                                                                             |            | last up             | lated    Charge max size limit   | Analyzer Quese                                                                                                    |                                       |
| ja3-ji         | 8d8b724c71bd4d6c942bffc2bdd761ac<br>This analyse pushes TLS sessions into a postgres database for | panalee59. | 2019-0              | 5-14 08:50:31 100000 🛞 Change Ma | « Size 🖉 🔳 18036                                                                                                    |                                       |
| Showing 1 to 1 | of 1 entries                                                                                      |            |                     |                                  | Previous 1 Next                                                                                                    |                                       |

#### **D4 SERVER - SENSOR OVERVIEW**

| annection                          |                                                                                                    | DeathIUD     |
|------------------------------------|----------------------------------------------------------------------------------------------------|--------------|
|                                    | เบสต ลัง (สัตวิตสิตวิตสีตวิตสีตวิตสีตวิตสีตวิตสีตวิตสีตวิตสีตวิตสีตวิตสีตวิตสีตวิตสีตวิตสีตวิตสีตวิตสีตวิตสีตวิต |              |
| Prot Seen                          | Last Seen                                                                                                    | Saha         |
| 3019-03-31 1103.05-(1554031185)    | 2019-05-20 12:56-23 - (1598)800583)                                                                              | 0K           |
|                                    |                                                                                                    | © Connected  |
|                                    | UUD: 1008-1008-154-154-1003540015030564                                                                          |              |
| Pist Sees                          | Last Seen                                                                                                    | Datas        |
| 2019-04-00 12:27-02 - (1554726403) | 2019-05-20 14/10/01 - (1550/01/944)                                                                              | OK.          |
|                                    |                                                                                                    | © Connected  |
|                                    | UUE STEEDHIELEFeaabbale99997535                                                                                  |              |
| Past Sees                          | Lasi Seen                                                                                                    | Data         |
| 3079-04-01 11.4628-((35611919))    | 2019-05-20 1417-55- (1598201975)                                                                                 | ox.          |
|                                    |                                                                                                    | © Connected  |
|                                    | WKD: Mbbc79450ed47ax04badc505355bba                                                                              |              |
| Pull See                           | Latiteen                                                                                                    | БАА          |
| 2019-04-021719-40-(1559109400)     | 2019-05-20 14/7/25- (1590001059)                                                                                 | 08.          |
|                                    |                                                                                                    | © Connected  |
|                                    | UXD: c0b04v7869471634dtu4c3u0490c                                                                                |              |
| First Seen                         | LastSeen                                                                                                    | 5564         |
| 2019-04-00 12:09.12 - (1554728952) | 2019-05-2014 (72:55-13500) (075)                                                                                 | OK.          |
|                                    |                                                                                                    | © Connection |

#### **D4 SERVER - SENSOR MANAGEMENT**

D4 project

ensors Status Server Managemer

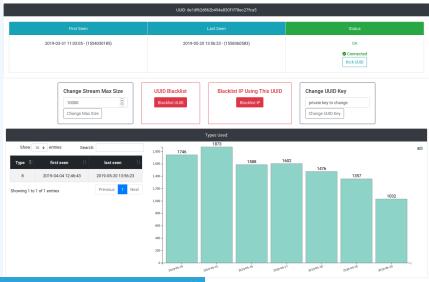

Example use-case: migrating a legacy network capture model into a D4 network sensor

#### **REMOTE NETWORK CAPTURE**

CIRCL operated honeybot for multiple years using a simple model of remote network capture.

#### Definition (Principle)

■ KISS (Keep it simple stupid) - Unix-like

Linux & OpenBSD operating systems

#### Sensor

tcpdump -l -s 65535 -n -i vro -w - '(\_not\_port\_ \$PORT\_and\_not\_host\_\$HOST\_)' | socat -OPENSSL-CONNECT:\$COLLECTOR:\$PORT,cert=/etc/ openssl/client.pem,cafile=/etc/openssl/ca.crt, verify=1

#### Limitations

- **Scalability**  $\rightarrow$  one port per client
- Identification and registration of the client
- Integrity of the data

#### Encapsulating streams in D4

- Inspired by the unix command tee
- Read from standard input
- Add the d4 header
- Write it on standard output

tcpdump -n -so -w - | ./d4 -c ./conf | socat -OPENSSL-CONNECT:\$D4-SERVER-IP-ADDRESS:\$PORT, verify=1

#### **Configuration directory**

| Parameter   | Explanation                         |
|-------------|-------------------------------------|
| type        | see D4 Header slide                 |
| source      | standard input                      |
| key         | HMAC key                            |
| uuid        | Identifier of the sensor            |
| version     | version of the sensor               |
| destination | standard output                     |
| snaplen     | length of data being read & written |

#### A distributed Network telescope to observe DDoS attacks

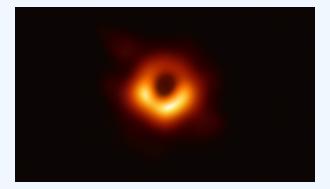

DDoS Attacks produce an observable side-effect:

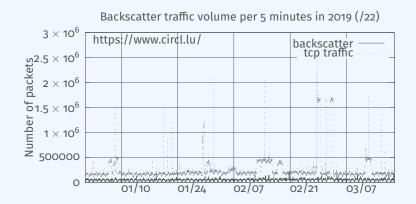

date (month / day)

#### External point of view on ongoing Denial of Service attacks:

- **Confirm** if there is a DDoS attack
- Recover time line of attacked targets
- Confirm which services (DNS, webserver, ...)
- Observe Infrastructure changes
- Assess the state of an infrastructure under denial of service attack
  - Detect failure/addition of intermediate network equipments, firewalls, proxy servers etc
  - Detect DDoS mitigation devices
- **Create** models of DoS/DDoS attacks

D4 - for data collection and processing:

- provide various points of observation in non contiguous address space,
- aggregate and mix backscatter traffic collected from D4 sensors,
- **perform** analysis on big amount of data.
- D4 from a end-user perspective:
  - **provide** backscatter analysis results,
  - **provide** daily updates,
  - provide additional relevant (or pivotal) information (DNS, BGP, etc.),
  - **provide** an API and search capabilities.

#### ✓ analyzer-d4-pibs<sup>8</sup>, an analyzer for a D4 network sensor:

- processes data produced by D4 sensors (pcaps),
- displays potential backscatter traffic on standard output,
- focuses on TCP SYN flood in this first release.
- analyzer-d4-ipa<sup>9</sup>,
  - processes data produced by D4 sensors (pcaps),
  - analyze ICMP packets,

<sup>&</sup>lt;sup>8</sup>https://github.com/D4-project/analyzer-d4-pibs 9https://github.com/D4-project/analyzer-d4-ipa

#### **Passive DNS**

- CIRCL (and other CSIRTs) have their own passive DNS<sup>10</sup> collection mechanisms
- Current collection models are affected with DoH<sup>11</sup> and centralised DNS services
- DNS answers collection is a tedious process
- Sharing Passive DNS stream between organisation is challenging due to privacy

<sup>&</sup>lt;sup>10</sup>https://www.circl.lu/services/passive-dns/ <sup>11</sup>DNS over HTTPS

- Improve Passive DNS collection diversity by being closer to the source and limit impact of DoH (e.g. at the OS resolver level)
- Increasing diversity and mixing models before sharing/storing Passive DNS records
- Simplify process and tools to install for Passive DNS collection by relying on D4 sensors instead of custom mechanisms
- Provide a distributed infrastructure for mixing streams and filtering out the sharing to the validated partners

- ✓ analyzer-d4-passivedns<sup>12</sup>, an analyzer for a D4 network sensor:
  - processes data produced by D4 sensors (in passivedns CSV format<sup>13</sup>),
  - ingests these into a Passive DNS server which can be queried later to search for the Passive DNS records,
  - provides a lookup server (using on redis-compatible backend) that is a Passive DNS REST server compliant to the Common Output Format<sup>14</sup>.

<sup>12</sup>https://github.com/D4-project/analyzer-d4-passivedns <sup>13</sup>https://github.com/gamelinux/passivedns <sup>14</sup>https://tools.ietf.org/html/ draft-dulaunoy-dnsop-passive-dns-cof-04

## **COMMON OUTPUT FORMAT**

- Consistent naming of fields across Passive DNS software based on the most common Passive DNS implementations
- Minimal set of fields to be supported
- Minimal set of optional fields to be supported
- Way to add "additional" fields via a simple registry mechanism (IANA-like)
- Simple and easily parsable format
- A gentle reminder regarding privacy aspects of Passive DNS

## SAMPLE OUTPUT WWW.TERENA.ORG

## MANDATORY FIELDS

- **rrname** : name of the queried resource records
  - JSON String
- **rrtype** : resource record type
  - JSON String (interpreted type of resource type if known)
- **rdata** : resource records of the query(ied) resource(s)
  - JSON String or an array of string if more than one unique triple
- time\_first : first time that the resource record triple (rrname, rrtype, rdata) was seen
- time\_last : last time that the resource record triple (rrname, rrtype, rdata) was seen
  - JSON Number (epoch value) UTC TZ

## **OPTIONAL FIELDS**

count : how many authoritative DNS answers were received by the Passive DNS collector

JSON Number

bailiwick : closest enclosing zone delegated to a nameserver served in the zone of the resource records

JSON String

## **ADDITIONALS FIELDS**

#### **sensor\_id** : Passive DNS sensor information

- JSON String
- **zone\_time\_first** : specific first/last time seen when imported from a master file
- zone\_time\_last
  - JSON Number
- Additional fields can be requested via https://github. com/adulau/pdns-qof/wiki/Additional-Fields

Passive SSL revamping

### Keep a log of links between:

- x509 certificates,
- ports,
- IP address,
- client (ja3),
- server (ja3s),

"JA3 is a method for creating SSL/TLS client fingerprints that should be easy to produce on any platform and can be easily shared for threat intelligence."<sup>15</sup>

Pivot on additional data points during Incident Response

<sup>&</sup>lt;sup>15</sup>https://github.com/salesforce/ja3

## **OBJECTIVES - MIND YOUR PS AND QS**

#### **Collect** and **store** x509 certificates and TLS sessions:

- Public keys type and size,
- moduli and exponents,
- curves parameters.
- Detect anti patterns in crypto:
  - Shared Public Keys,
  - Moduli that share one prime factor,
  - Moduli that share both prime factor,
  - Small factors,
  - Nonces reuse / common preffix or suffix, etc.

- ✓ sensor-d4-tls-fingerprinting <sup>16</sup>: Extracts and fingerprints certificates, and computes TLSH fuzzy hash.
- ✓ analyzer-d4-passivessl <sup>17</sup>: Stores Certificates / PK details in a PostgreSQL DB.
- snake-oil-crypto <sup>18</sup>: Runs weak crypto attacks against the dataset.
- lookup-d4-passivessl<sup>19</sup>: Exposes the DB through a public REST API.

<sup>16</sup>github.com/D4-project/sensor-d4-tls-fingerprinting <sup>17</sup>github.com/D4-project/analyzer-d4-passivessl <sup>18</sup>github.com/D4-project/snake-oil-crypto <sup>19</sup>github.com/D4-project/lookup-d4-passivessl

- **Sensitive information sanitization** by specialized analyzers
- Previewing datasets collected in D4 sensor network and providing open data stream (if contributor agrees to share under specific conditions)
- Leverage MISP sharing communities to augment Threat Intelligence, and provide accurate metrology.

- Create sensors easily with the generator <sup>20</sup>,
- Manage your own sensors and servers, find shameful bugs and fill in github issues
- Even better, **send** Pull Requests!
- Share data to public servers to improve the datasets (and detection, response, etc.)
- **Feed** your MISP instances with D4's findings **Share** yours
- Leech data, write your own analyzers, do research

# GET IN TOUCH IF YOU WANT TO JOIN THE PROJECT, HOST A SENSOR OR CONTRIBUTE

- Collaboration can include research partnership, sharing of collected streams or improving the software.
- Contact: info@circl.lu
- https://github.com/D4-Project
- https://twitter.com/d4\_project
- https://d4-project.org
  - Passive DNS tutorial
  - Data sharing tutorial